N-188 22 September, 1975.

## UNIVERSITY OF QUEENSLAND

### Prentice Computer Centre

#### NEWSLETTER

authorization: Director of the Centre

#### 1 MIDITRAN

Problems have been experienced in the processing of Miditran jobs, particularly in respect of accurately reading mark-sense cards. To overcome these problems, a new card has been designed and is now in use and changes have been made to the mark· sense card reader to improve its reliability. These changes have unfortunately necessitated changes to the software and deck setup procedures. The opportunity, however, has also been taken to correct a few known errors and simplify the deck setup. This new version of Miditran will become standard on SYS: on Monday 29th September, 1975 and the old version put on OLD:

The main change obvious to the user has been that the card reader<br>now reads even columns only for this style of card. This restriction now reads even columns only for this style of card. applies to control cards as well as data cards. Some control cards (the \$JOB card in particular) may require more than the 40 columns which this effectively allows on a single card. Any batch control card may be continued onto a subsequent card by placing a hyphen as the last non-TAB, non-space character before the end-of-card or before the beginning of a comment (if present).

The remainder of this memo describes the use of Miditran using marksense cards; if you are using other varieties of cards and details of usage are not clear, please contact the duty programmer.

(i) Deck Setup

A typical deck setup would be:- \$ SEQUENCE \$JOB \$DATA/IMAGE:40 class/school parameter card student job decks end-of-image card

1

N-188 22 Sept75

\$EOn .R MID40 \$EOJ

#### Notes:

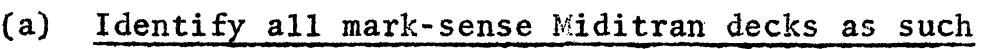

- (b) \$SEQUENCE cards punched on even columns are available on request. Write identifying information on the back of the card as the reader is sensitive to marks on the body of the card.
- (c) The \$JOB card must be punched on the rear of a normal card on even columns. If extension is required see the details in the second paragraph.
- (d) The \$DATA, \$EOD, \$EOJ, etc. cards must be punched on the rear of the normal card on even columns.
- (e) The end-of-image card must be punched on the rear of a normal card in columns 2 and 80. A faulty end-of-image card can cause a variety of problems including the incorporation of several subsequent user jobs into your deck.
- (f) The class/school parameter card is a standard miditran card with a data format.

Cols. 1-3 time limit per job (F3.2)

- Cols. 4 space for default load-and-go running,<br> $"+"$  for default job listing.
- Cols. 5-7 unused
- $Co1s. 8-23$ 16 character school or class name to be included on each page. The remainder of the card will be listed on the first and last pages only.

(ii) Available shortly will be a set of notes describing the use of Miditran from a student user point of view. These notes are to be available in bulk for distribution to classes.

The preferred mode is the default list mode and this is the one described in the student notes. If the default load-and-go mode is used all runs will be compiled. Details given of the \*JOB card are simplified. The actual detail of the  $*J0\bar{B}$  card format is:-

2

## Keyword \*JOB

the remainder of the card is as follows:

optional spaces

optional ','

student number of up to 4 digits

(this number is read by Miditran compiler number processing routines and may have included and trailing blanks); it is terminated by the first non-numeric, non-blank character.

- \_optional '+' and/or '\*' in any order <sup>+</sup>indicates execution in the default list mode \* will list interpretative code.
- ',' to indicate end of this field.
- from the next non-blank character for 12 characters or to the end of line or to a - the student name.  $\begin{array}{c} \n\cdot & \cdot \\ \n\cdot & \n\end{array}$

# The Statistics File

Each Miditran run produces statistical information in a file STATS.DAT. This file is updated in APPEND mode; that is if it does not exist, it will be created and if it exists, new data will be appended to the end of it. This file is written as a sequential ASCII file and has records of two types. Those started by \*JOB give details of individual jobs in the following format.

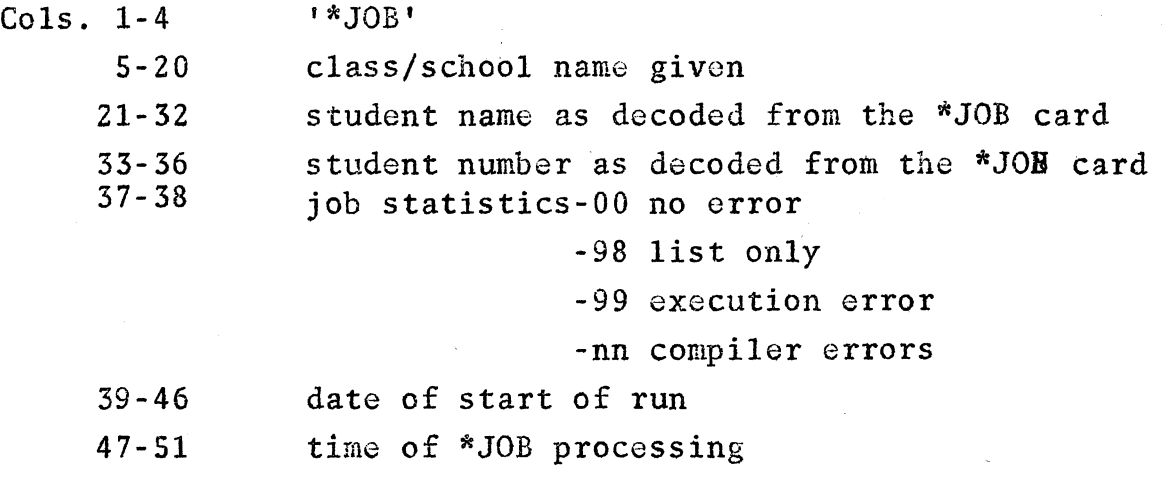

N-188 22Sept75

Records started by \*MID or MIDI contain statistics relating to the miditran system performance and utilisation. This file has been provided so that users who wish to maintain a record of student runs may create programs for this purpose. Please remember that this file is appended to and so will increase in size after each miditran run. It should be deleted periodically.

### General Comments

Some users create Ascii files for processing by Miditran. In this case files should be created as for normal usage but should include a class/school parameter card and \*JOB, \*DATA control cards as required. To process a file in this way, the command .R EIDEON should be used. MIDEON will use a simple dialogue to determine the names of input and output files.

If Hiditran is used with port-a-punch cards, which are read by the standard card reader then standard control cards with the normal layout may be used, for example:-

> \$SEQUENCE \$JO£ \$DATA / IMAGE:80 class/school parameter card Student jobs end-of-image card (cols. 1 and  $80$ ) \$EOD .R MIDI \$EOJ

> > \* \* \*